Présidée depuis 2014 par Jean-Marc Roze, la Société d'Economie Mixte Agencia dévoile ses nouvelles ambitions.

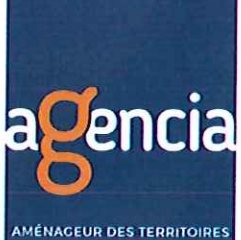

## L'aménagement selon Agencia

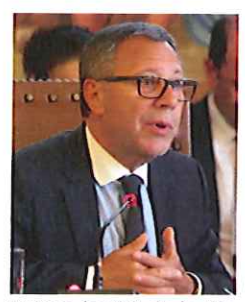

## Quel rôle joue la SEM Agencia sur les territoires ?

Jean-Marc Roze : La Société d'Economie Mixte Agencia est un aménageur du territoire. Aujourd'hui adossée au Grand Reims, la SEM dispose de nombreux partenaires. Le Grand Reims dispose de 70% du capital mais nous comptons des actionnaires comme la Ville d'Epernay, Witry-lès-

Reims, la CCI de la Marne, le Crédit Agricole du Nord-Est, la Caisse d'Epargne Lorraine Champagne-Ardenne, la Caisse des Dépôts ainsi que des organismes logeurs. On lui doit notamment des réalisations comme La Cartonnerie en 2004, le Musée du Fort de la Pompelle en 2014 ou alors la Croix Blandin, le réaménagement de la zone Jeanne d'Arc à Reims...

## Quels sont les changements que vous avez impulsés à votre arrivée à la tête de la SEM en 2014 ?

Jean-Marc Roze : Lors de la précédente mandature, une augmentation de capital avait été accompagnée d'un pacte d'affaires qui n'a pas été suivi d'effet.

Contact: 03 26 97 85 84 - herve.renard@agencia-rm.fr

Notre objectif est de remettre la SEM dans son rôle d'aménageur du territoire et de remonter en puissance sur nos métiers. Ces dernières années nous avons été à nouveau consulté sur la demande publique : alors que l'on ne nous consultait plus vraiment, nous répondons à plus de projets publics, privés ou d'aménagement urbain, par exemple.

## Quelles sont les perspectives des outils d'économie mixte dans un paysage d'acteurs de l'aménagement en perpétuelle évolution ?

Jean-Marc Roze : La SEM est le lien le plus simple en prise directe avec les zones à aménager car nous savons nous adapter aux règles des marchés publics les plus complexes. Aujourd'hui notre objectif est d'assumer tout l'aménagement potentiel public ou privé de notre territoire, voire au-delà... Nous voulons intervenir dans tous les métiers de l'aménagement, du montage de projets, de la promotion, de la construction, de la programmation, de la gestion, du conseil. Nous visons d'autres projets comme du co-aménagement, de la vente en VEFA ou de la co-promotion notamment. C'est pour toutes ces raisons que nous envisageons de recruter, afin de pouvoir répondre aux sollicitations et aux projets.

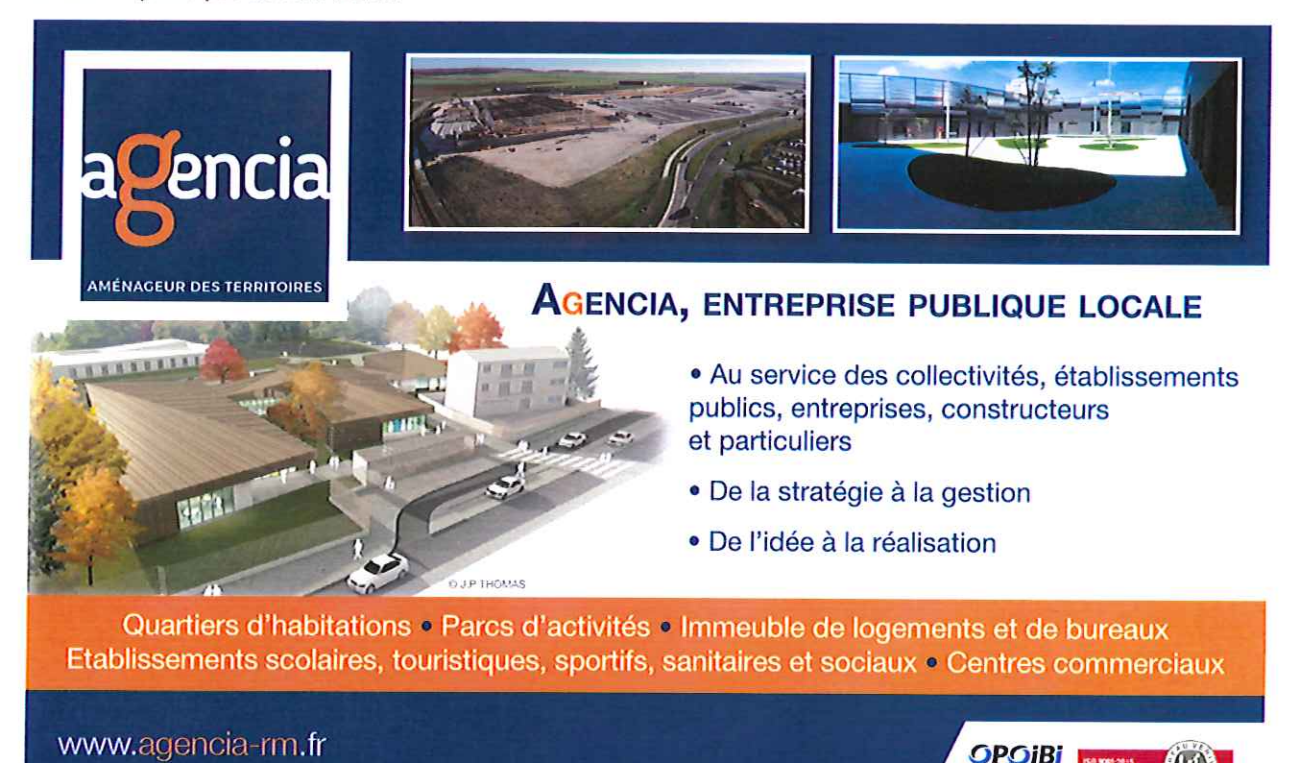